# 认证电子书

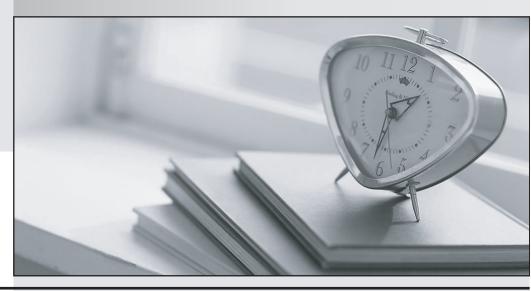

质 量 更 高 服 务 更 好

半年免费升级服务

http://www.itrenzheng.com

Exam : MB3-413

Title : GP 9.0 Project Series

Version: DEMO

- 1. When posting transactions to Payroll from Project Accounting, which of the following setup options must be marked?
- A. Default unit costs from budget
- B. Use pay codes for unit cost
- C. Default unit costs from employee
- D. Default profit type from employee

#### Answer: B

- 2. Which of the following must be set up before Miscellaneous and Equipment transactions can be entered in Project Accounting?
- A. General Ledger accounts
- B. Miscellaneous IDs and Equipment IDs
- C. Rate Table
- D. Overhead accounts

#### Answer: B

- 3. Which of the following statements is true regarding the Billing Format Setup window?
- A. It's an easy way to format your invoices instead of using Report Writer.
- B. I can group multiple billing invoice reports to be printed together.
- C. I can specify which notes I want to print on an invoice.
- D. It's not used for Project Accounting.

#### Answer: B

- 4. Fill in the blank. Change Order tracking must be activated per\_\_\_\_?
- A. Project
- B. Customer
- C. Cost Category
- D. Employee

# Answer: A

- 5. Labels for User Defined fields in the Project Setup Label Options window are displayed in which of the following windows?
- A. Inquiry windows
- B. Master record windows
- C. Transaction entry windows
- D. They are not displayed unless added with Dynamics GP Modifier.

## Answer: B

6. Which setup option may NOT be changed after transactions have been either saved in a batch or

posted?

- A. Reporting period
- B. Next document number
- C. Default Profit Types from
- D. Default Billing Note from

Answer: A

- 7. In the Miscellaneous Log Setup window, the default profit type may come from which of the following options? Choose the 3 that apply.
- A. Budget
- B. Contract
- C. Cost Category
- D. Miscellaneous

**Answer: ACD** 

- 8. Since Project Accounting uses the Dynamics GP Purchase Order Processing module to manage purchasing transactions, which of the following is true?
- A. There are no implications as a result of this relationship.
- B. If Project Accounting is installed all users must use the Project version of the purchase transaction windows.
- C. To view the Project button to the Purchasing Setup window users must be granted access to the Alternate Dynamics GP window for Purchasing Setup.
- D. Purchasing transactions must be entered for projects whenever the Project Accounting purchase transaction entry windows are enabled.

Answer: C

- 9. When a new employee is added to the system, which type of information is automatically updated for any established Employee Rate Table?
- A. No data is automatically updated
- B. Profit type
- C. Profit percentage
- D. Hourly rate and overhead

Answer: A

- 10. Which of the following types of information may be copied from a project template? Choose the 3 that apply.
- A. Access List
- B. Billing Cycle ID

- C. Budgets
- D. Unposted transactions

### **Answer: ABC**

- 11. Which window determines how the periods are configured in the periodic budget window?
- A. System Setup
- B. Project Setup
- C. Account Format Setup
- D. Fiscal Period Setup

### Answer: D

- 12. Which of the following statements best describe the information used to create a Position Rate Table?
- A. Each position can only be assigned to one profit type.
- B. Each position can be used with multiple profit types.
- C. Each position must be assigned to an employee and a profit type.
- D. Each position may only be assigned to one employee and profit type.

#### Answer: B

- 13. What are the two places rate tables can be assigned?
- A. Project and Budget
- B. Project and Customer
- C. Contract and Budget
- D. Billing Setup and Timesheet Setup

# Answer: A

- 14. Revenue is recognized based on percentage of completion for which of the following accounting methods?
- A. When Billed and Completed
- B. When Performed and When Billed
- C. Effort-Expended and Cost-to-Cost
- D. Cost-to-Cost, Effort-Expended, and Completed

#### Answer: C

- 15. Which of the following is NOT an available default source of posting accounts for a project budget?
- A. User
- B. Contract
- C. Customer
- D. Cost Category

# Answer: A

- 16. What kind of revenue recognition is calculated individually based on each cost category used in a project?
- A. Divisional
- B. Combined
- C. Augmented
- D. Segmented

#### Answer: D

- 17. The cost tax schedule can be assigned to which of the following transaction types in the cost category maintenance window? Choose the 2 that apply.
- A. Timesheet
- B. Miscellaneous
- C. Purchases/Material
- D. Employee Expense

Answer: CD

- 18. Cost Plus or Fixed Price projects can use which of the following profit types?
- A. Billing Rate, Markup Percent or None
- B. Total Profit, Billing Rate or Markup Percent
- C. Percent of Baseline or Percent of Actual
- D. Markup Percent, Profit per Unit Fixed, or Total Profit

Answer: C

- 19. When using a Fixed Price project the Cost Owner source is only available as a posting source for which two General Ledger posting types?
- A. Contra Account and Overhead
- B. BIEE and EIEB
- C. Cost of Goods Sold and Contra Account
- D. Project Revenue and Project Losses

Answer: A

- 20. How many billing cycles may be assigned to a project?
- A. 1
- B. One for each budget on a project
- C. 5
- D. Unlimited

Answer: D